# SCHOOL-SCOUT.DE

### **Unterrichtsmaterialien in digitaler und in gedruckter Form**

# **Auszug aus:**

Stochastik mit Verkehrszeichen

**Das komplette Material finden Sie hier:**

[School-Scout.de](https://www.school-scout.de/83248-stochastik-mit-verkehrszeichen)

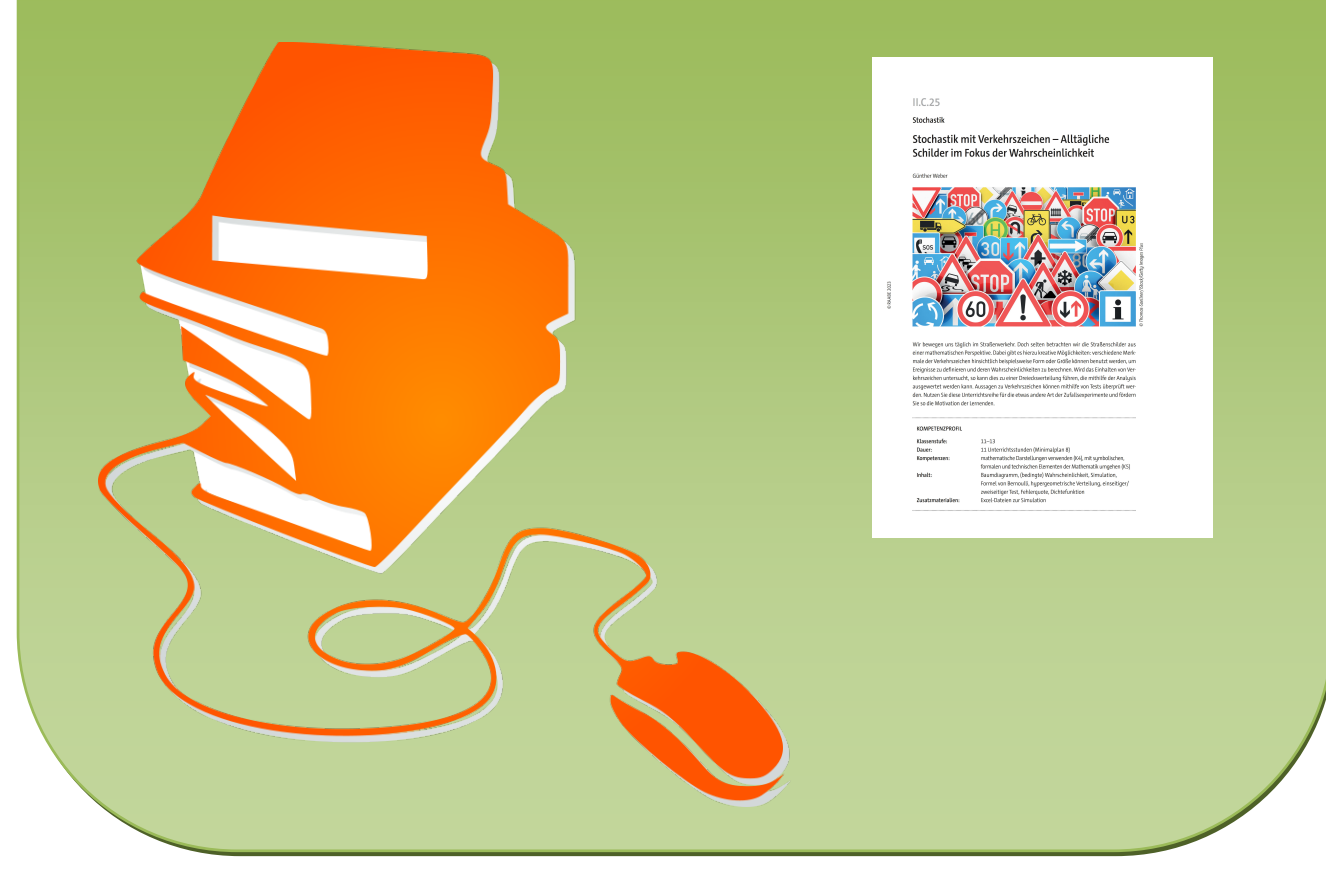

© Copyright school-scout.de / e-learning-academy AG – Urheberrechtshinweis (® erser Material-Vorschau sind Copyright school-scout.de / e-learning-academy AG – Urheberrechtshinweis<br>Iearning-academy AG. Wer diese Vorschause

## **II.C.25**

**Stochastik**

## **Stochastik mit Verkehrszeichen – Alltägliche Schilder im Fokus der Wahrscheinlichkeit**

Günther Weber

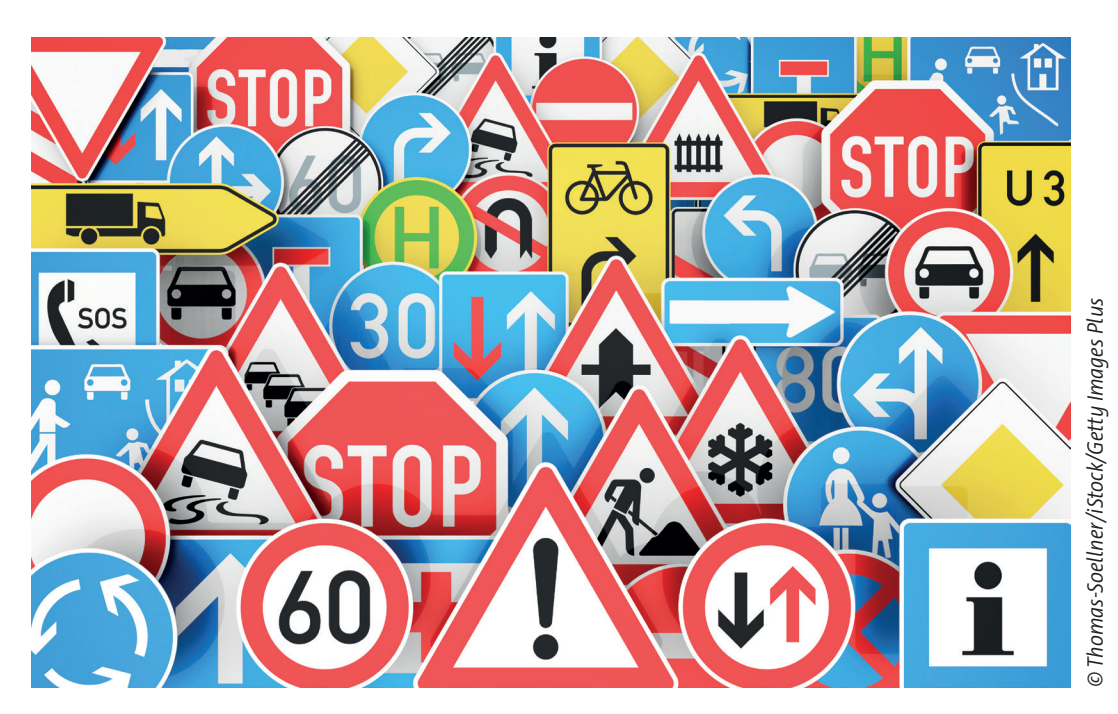

Wir bewegen uns täglich im Straßenverkehr. Doch selten betrachten wir die Straßenschilder aus einer mathematischen Perspektive. Dabei gibt es hierzu kreative Möglichkeiten: verschiedene Merkmale der Verkehrszeichen hinsichtlich beispielsweise Form oder Größe können benutzt werden, um Ereignisse zu definieren und deren Wahrscheinlichkeiten zu berechnen. Wird das Einhalten von Verkehrszeichen untersucht, so kann dies zu einer Dreiecksverteilung führen, die mithilfe der Analysis ausgewertet werden kann. Aussagen zu Verkehrszeichen können mithilfe von Tests überprüft werden. Nutzen Sie diese Unterrichtsreihe für die etwas andere Art der Zufallsexperimente und fördern Sie so die Motivation der Lernenden.

#### **KOMPETENZPROFIL**

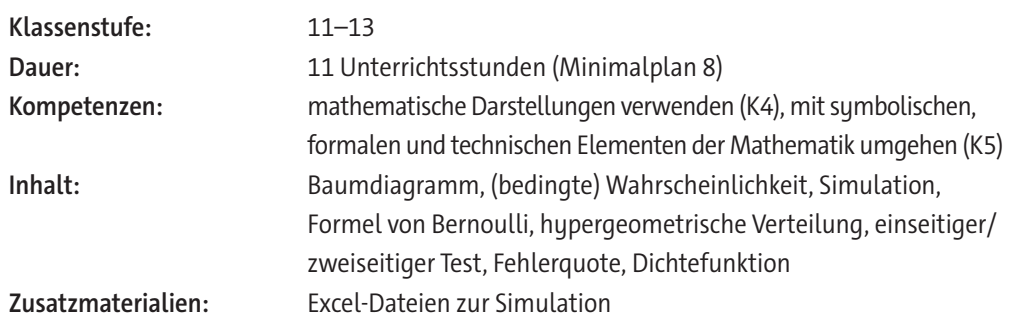

#### **Didaktisch-methodisches Konzept**

Zufallsexperimente in der Schule sind oft mit dem Werfen von Spielwürfeln oder Münzen, dem Ziehen von Kugeln aus Urnen, dem Drehen von Glücksrädern oder dem Ziehen einer Karte verbunden. In dieser Unterrichtsreihe werden Zufallsexperimente mithilfe von Verkehrszeichen definiert. Die etwas andere Art der Zufallsexperimente soll dabei motivationsfördernd sein, zumal bei einigen Aufgaben auch von den Lernenden erhobene Daten verwendet werden können. Nebenbei erhalten die Lernenden Informationen über Verkehrszeichen bzw. das Verhalten im Straßenverkehr.

#### **Um was geht es inhaltlich?**

Verkehrszeichen lassen sich unterteilen in Gefahren-, Vorschrifts- und Richtzeichen, und es gibt sie in verschiedenen Formen und Retroreflexionsklassen. Diese Eigenschaften ermöglichen es, verschiedene Ereignisse zu definieren und deren (bedingte) Wahrscheinlichkeit zu berechnen. Bei mehrmaliger Auswahl eines Verkehrszeichens lässt sich die relative Häufigkeit eines Ereignisses mithilfe einer Simulation bestimmen. Ebenso kann eine Berechnung mithilfe eines (größeren) Baumdiagramms oder mithilfe der hypergeometrischen Wahrscheinlichkeitsformel erfolgen. Werden die Baumdiagramme aufgrund der Größe unübersichtlich, so erfolgt die Berechnung in Form von Tabellen. Die Haltezeit im eingeschränkten Halteverbot führt auf eine Dreiecksverteilung; die Wahrscheinlichkeit bestimmter Ereignisse wird hier mithilfe von Integralen berechnet. Bei der Produktion einer

größeren Anzahl von Kennzeichen lassen sich damit verbundene Wahrscheinlichkeiten mit der Formel von Bernoulli bestimmen. Eine Überprüfung der Fehlerquote im Produktionsvorgang geschieht durch einen einseitigen Test. Ein zweiseitiger Test wird durchgeführt, um die Abschätzung der Fehlerquote bei einer Frage der Theorieprüfung zur Vorfahrt zu überprüfen.

#### **Wie ist die Unterrichtseinheit aufgebaut?**

Die Unterrichtseinheit dient hauptsächlich der **Übung** von bereits behandelten Thematiken. Die Materialien können Sie dabei in Ihrem Unterricht wie folgt einsetzen:

Der Bildimpuls "Verkehrszeichen und Wahrscheinlichkeit – Bilder" (M 1) muss zusammen mit dem Arbeitsblatt "Verkehrszeichen und Wahrscheinlichkeit – Aufgaben" **(M 2)** ausgegeben werden, um letzteres bearbeiten zu können. **Aufgabe 1** von **M 2** können die Lernenden als vorbereitende Hausaufgabe bearbeiten.

Die **Aufgaben 1–3** des Arbeitsblatts **M 2** können auch schon in der Mittelstufe eingesetzt werden. Mit **Aufgabe 2** kann auch in die Thematik der bedingten Wahrscheinlichkeit eingeführt werden. In der Oberstufe kann **Aufgabe 2** benutzt werden, um die Lernenden mit der Formel der hypergeometrischen Verteilung vertraut zu machen.

**Aufgabe 3** kann benutzt werden, um die unterschiedlichen Lösungsmöglichkeiten zur Berechnung der bedingten Wahrscheinlichkeit einzuführen. Sind diese bekannt, so sollten die Lernenden wenigstens eine Aufgabe mit einem der Lösungsverfahren lösen.

Für **Aufgabe 4a** steht Ihnen eine Excel-Datei zum Download zur Verfügung. Hierbei können die Tabellen als Black-Box benutzt werden. Sie teilen den Lernenden nur mit, wie die Simulation gestartet bzw. zurückgesetzt wird und dass eine Neuberechnung durch Drücken der Taste F9 erfolgt. Sollen einige Formeln von den Jugendlichen selbst entwickelt werden, so bietet es sich an, bei der Formel nur den "Dann-Befehl" der zweiten "Wenn-Bedingung" zu verwenden. Das Informationsblatt "Simulation: Auswahl von 5 Verkehrszeichen" **(M 3)** dient zur Erläuterung der Simulation mit Excel.

Das Arbeitsblatt "Wahrscheinlichkeitsverteilung anhand des eingeschränkten Halteverbots" **(M 4)** bietet Übungen zur Wahrscheinlichkeitsverteilung. Ist die Dichtefunktion unbekannt, so sollte vor der Bearbeitung der Aufgaben von **M 4** auf die Kennzeichen einer Dichtefunktion und speziell auf

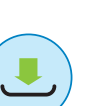

die Dreiecksverteilung eingegangen werden. Vor der Bearbeitung von **Aufgabenteil c** sollte die bestimmte Wahrscheinlichkeitsfunktion überprüft werden. Die Zusatzaufgabe ist nur für leistungsstarke Lernende geeignet.

Mit Arbeitsblatt "Führerschein-Theorieprüfung und Hypothesentest" (M 5) knüpfen Sie an die Lebenswelt der Jugendlichen an, die mit 16 bzw. 18 ihren Führerschein machen dürfen.

Bei **Aufgabe 1b** von (M 5) können die verschiedenen Möglichkeiten zur Lösung einer "Dreimal-mindestens"-Aufgabe gegenübergestellt werden. Ist ein zweiseitiger Test unbekannt, so sollten den Lernenden die wesentlichen Kennzeichen vor der Bearbeitung von **Aufgabe 1c** mitgeteilt werden. Bei **Aufgabe 2** können die Lernenden die Theorieaufgaben selbst lösen und anschließend mit ihrer Fehlerquote weiterrechnen.

Bei dem Arbeitsblatt "Herstellung von Verkehrszeichen und Wahrscheinlichkeit" **(M 6)** können Sie unter anderem Signifikanzfehler mit den Lernenden thematisieren.

#### **Was muss bekannt sein?**

Die Lernenden müssen Baumdiagramme zeichnen können und die Wahrscheinlichkeiten mit den Pfadregeln berechnen können. Sie kennen Laplace-Wahrscheinlichkeiten und können sie beim Ziehen mit und ohne Zurücklegen bestimmen.

Die bedingte Wahrscheinlichkeit ist den Jugendlichen bekannt und evtl. kennen sie mehrere Verfahren, um eine bedingte Wahrscheinlichkeit zu berechnen. Mithilfe der Kombinatorik können die Lernenden die Anzahl der Möglichkeiten bestimmen. Ebenso sind ihnen der Lösungsweg bei der "Dreimal-mindestens"-Aufgabe sowie die Sigma-Regeln bekannt und sie kennen das Verfahren des Testens von Hypothesen. Aus dem Bereich der Analysis beherrschen die Lernenden das Bestimmen von Geradengleichungen und das Berechnen von bestimmten Integralen.

#### **Diese Kompetenzen trainieren die Lernenden**

Die Lernenden …

- verwenden mathematische Darstellungen (K4), indem sie Baumdiagramme zeichnen oder Vierfeldertafeln anlegen.
- trainieren den Umgang mit symbolischen, formalen und technischen Elementen der Mathematik (K5), indem sie Wahrscheinlichkeiten von Ereignissen, Fehlerquoten etc. berechnen.

© RAABE 2023

© RAABE 2023

## **Auf einen Blick**

Ab: Arbeitsblatt; Bi: Bildimpuls; Info: Informationsblatt

#### **Übung**

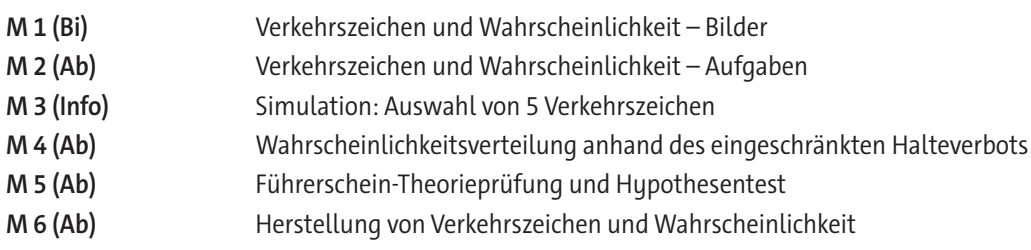

#### **Minimalplan**

Die Zeit ist knapp? Dann planen Sie die Unterrichtseinheit mit den einzelnen Materialien, die unabhängig voneinander eingesetzt werden können:

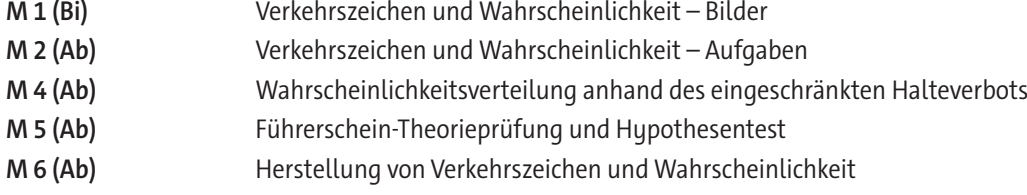

#### **Erklärung zu den Symbolen**

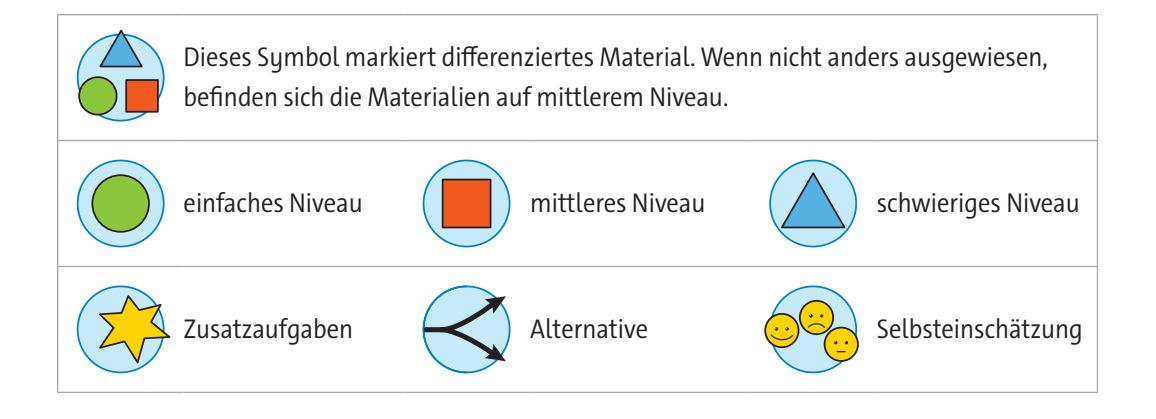

# SCHOOL-SCOUT.DE

### **Unterrichtsmaterialien in digitaler und in gedruckter Form**

# **Auszug aus:**

Stochastik mit Verkehrszeichen

**Das komplette Material finden Sie hier:**

[School-Scout.de](https://www.school-scout.de/83248-stochastik-mit-verkehrszeichen)

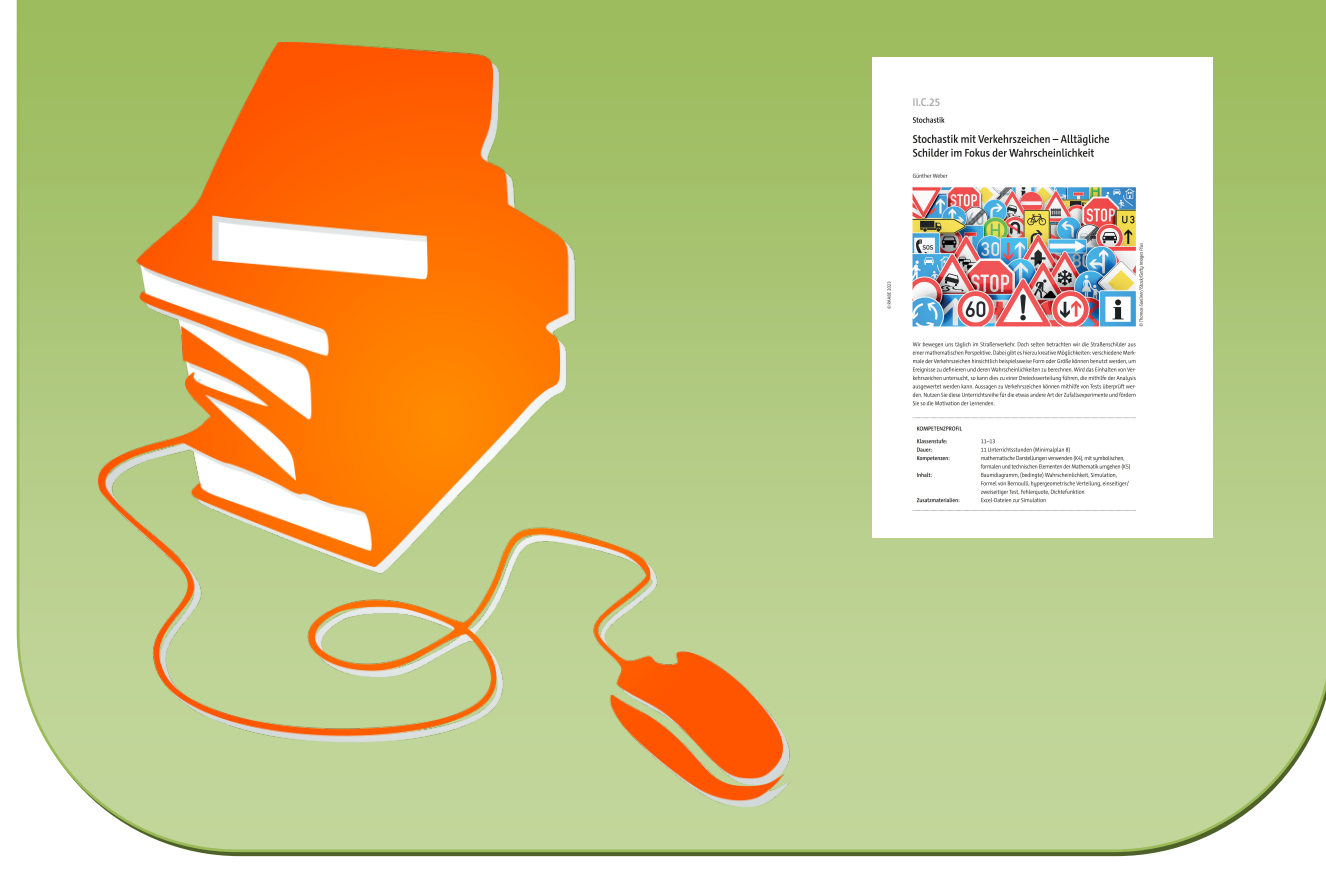

© Copyright school-scout.de / e-learning-academy AG – Urheberrechtshinweis (® erser Material-Vorschau sind Copyright school-scout.de / e-learning-academy AG – Urheberrechtshinweis<br>Iearning-academy AG. Wer diese Vorschause